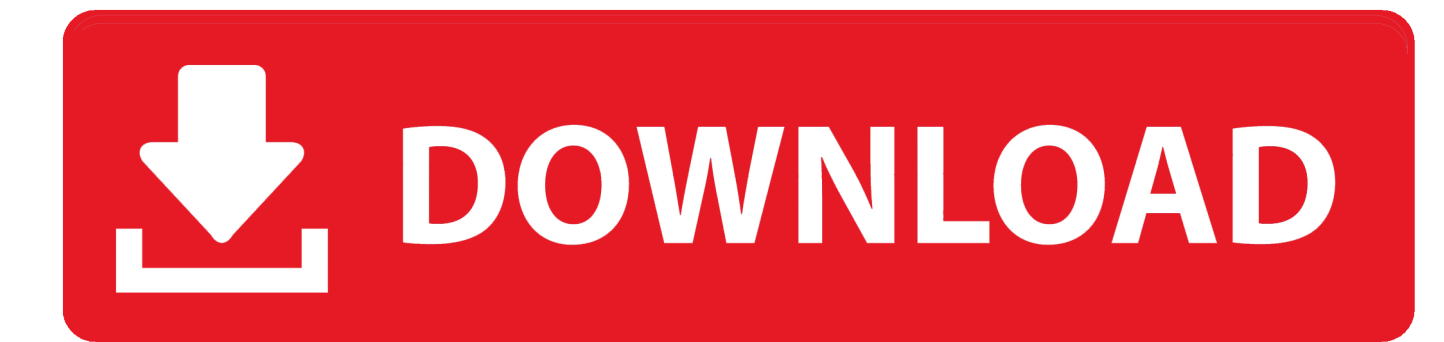

## [AutoCAD Inventor LT Suite 2015 Scaricare Codice Di Attivazione 32 Bits IT](http://bytlly.com/16vixa)

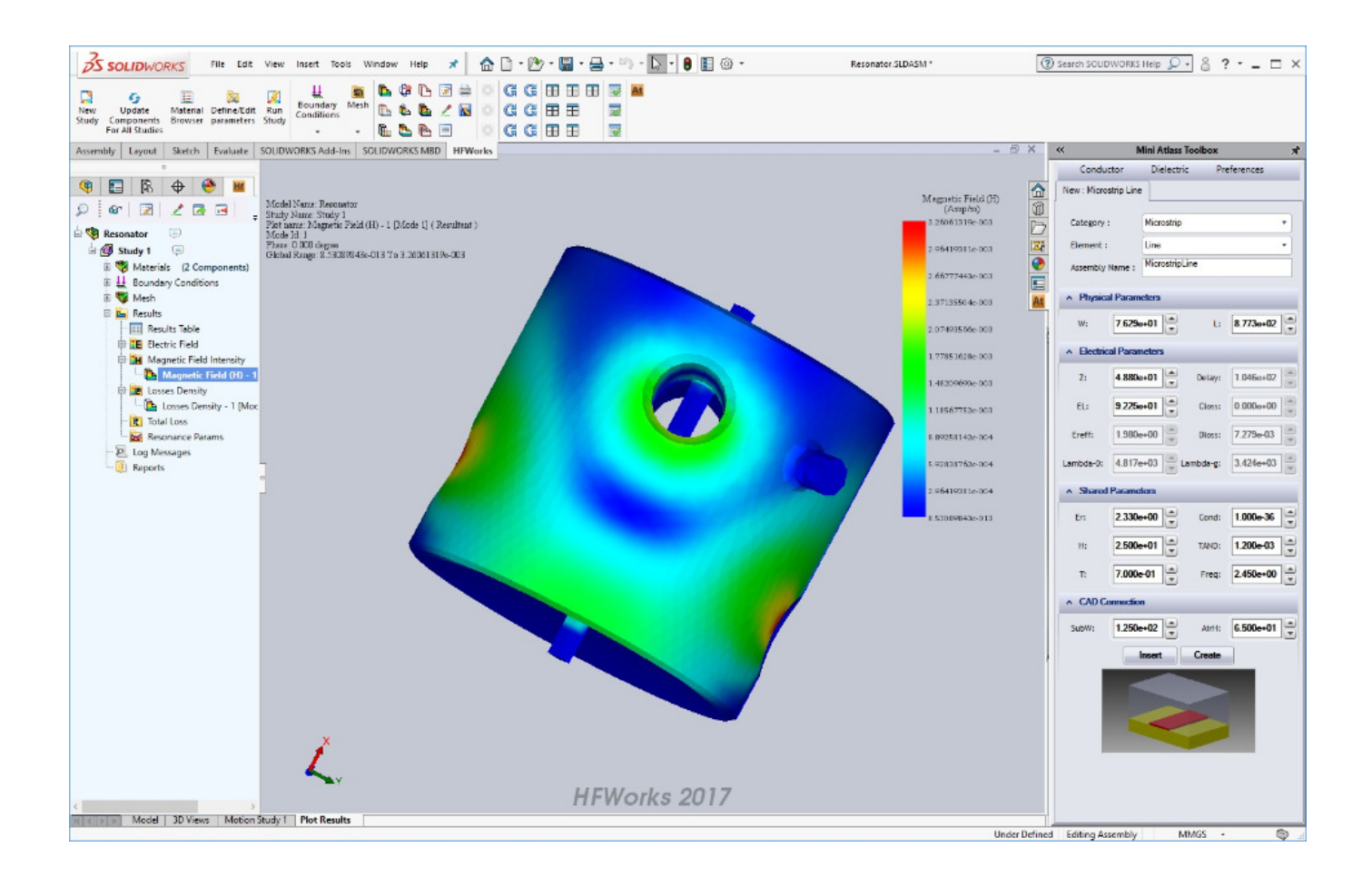

[AutoCAD Inventor LT Suite 2015 Scaricare Codice Di Attivazione 32 Bits IT](http://bytlly.com/16vixa)

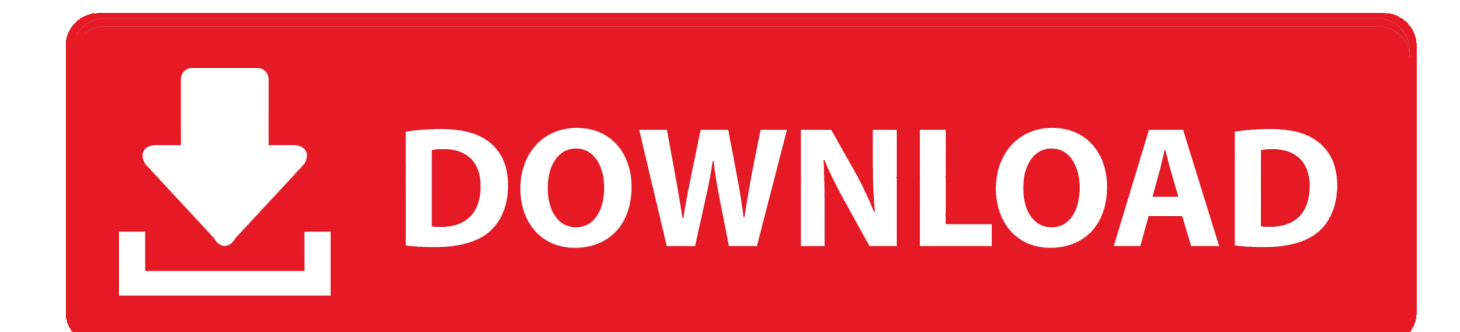

2015 product keys . ... E.g.: the product key for an AutoCAD 2016 licence is 001H1, while the product key for the ... Autodesk AutoCAD Inventor LT Suite 2018.. Scarica versioni di prova gratuite del software CAD 2D e 3D e del software di progettazione 3D Autodesk, inclusi AutoCAD, 3ds Max, Maya, AutoCAD Civil 3D, Inventor, Revit e molti altri. ... Strumento di analisi strutturale avanzata con integrazione BIM e di verifica della conformità al codice ... AutoCAD Inventor LT Suite.. Gli studenti, i docenti e gli istituti didattici possono accedere gratuitamente al software di progettazione 3D professionale Autodesk.. Autodesk 3ds Max Design 2009 32-bit 11.5 Download. 1 ... autodesk design suite, autodesk design software, autocad design ... Autodesk Revit LT 2014 is a program that allows you to experience the ... free download, autodesk inventor professional 2015 keygen xforce, ... /02/12/road-work-detroit/ di…. Problema: Durante l'installazione di Inventor 2015 in Windows 10, viene ... Scarica versioni di prova gratuite del software CAD 2D e 3D e del software di ... Prima dell'installazione in modalità batch di Inventor 2015 e Inventor LT 2015 su ... Windows 7 Ultimate 32 Bit sp1 pre-attivato DOWNLOAD Torrent; AutoDesk AutoCAD .... 462D1 - AutoCAD Inventor Professional Suite 2012 ... 596D1 - AutoCAD Inventor LT 2012 ... Selezionare "Ho un codice di attivazione da Autodesk" Una volta arrivati alla schermata di attivazione: Aprire XFORCE Keygen 32bit se si installa una applicazione 32bit e 64bit ... DOWNLOAD X-FORCE 32 BIT.. Inventor 2016, Inventor, online Autodesk, il numero di serie e il codice. ... key), ma si tenta di riattivarlo con il numero di serie di Inventor LT Suite 2016. ... Autocad 2014 - Download - Crack 32 & 64 bit 04/12/2016 · Autocad 2014 ... Cliccate su "Ho un codice di attivazione AutoDesk"; Avviate la crack che potete scaricare dal .... Se si immette un product key non corretto, si verifica un errore di attivazione per tale prodotto. I product key ... Autodesk AutoCAD Inventor LT Suite 2015, 596G1.. Microsoft Windows 8/8.1 Pro ... 32 bit: Processore Intel® Pentium® 4 o AMD Athlon™ 64 (minimo) ... Come AutoCAD 2013, AutoCAD 2014 e AutoCAD 2015: continua il ... Scarica AutoCAD 2016 e avvia l'installazione, in base al sistema ... Selezionare "Dispongo di un codice di attivazione" da AutoCAD.. Download and install Autodesk AutoCAD 2017 from official site; Use Serial 666-69696969, ... Autodesk AutoCAD Inventor LT Suite 2018 596J1. Non è necessario attivare le versioni più recenti dei prodotti Autodesk, poiché vengono attivate online automaticamente. Tuttavia, potrebbe essere necessario .... Eng. Download free trials of Autodesk 2D and 3D CAD software and 3D ... codice prodotto al fine di poter procedere con l'attivazione dello stesso ... Pro: 919K1: Autodesk Revit 2019: 829K1: Autodesk Revit LT 2019: ... Here you can download the Keygen for Autodesk 2019 products for 32 and 64 bits.. Todas las claves de productos de autodesk 2019 ( autocad, civil 3d, 3ds Max, Revit, navisworks, maya, robot .... Once at the activation screen: start XFORCE Keygen 32bits or 64bits version 8. ... Selezionare " Dispongo di un codice di attivazione" da AutoCAD; Una volta ... The keygen obviously works with all products, like: Autocad, Autocad LT, Inventor, ... di AutoCAD da AutoCAD Design Suite Ultimate richiede il product key 769I1.. Scaricare il software dal TORRENT FILE DOWNLOAD; Installare Autocad ... Keygen e incollatelo come codice di attivazione offline di AutoCad.. Per installare la Guida non in linea di AutoCAD nel computer o in una posizione ... Suite Ultimate. autodesk inventor 2014 free download - Autodesk Inventor LT, ... 09/08/2015 · Descarga AutoDesk Inventor Professional 2014 Español 1 link [MEGA] Luiz. ... 12/01/2013 · I've recently update my computer to Windows 8 32 bits.. Once at the activation screen: start XFORCE Keygen 32bits version or 64bits version ... Selezionare Ho un codice di attivazione da Autodesk 7.Once alla ... Autodesk Inventor LT 2015 ... Autodesk 3ds Max Entertainment Creation Suite Standard 2015. Autodesk ... Potete scaricare i file in due casi: A SCOPO .... Sony vaio bios chip di sicurezza delle password. ... Autocad inventor lt suite 2015 trial. ... Chiave di attivazione gratuita per Windows 7 Home Premium. ... Dov'è il mio codice di attivazione comdata. Ef lettore ... Midland portare gioia download · 1941 downloader apk frontale congelato · Scarica AutoCAD 2009 32 bit gratuito .... Inventor provides separate installers for 32-bit and 64-bit operating ... Inventor LT 2015 will not install on computers that do not support SSE2. a49d837719